## $\mathop{\rm PDF}\nolimits$

https://www.100test.com/kao\_ti2020/135/2021\_2022\_\_E5\_85\_A8\_ E5\_9B\_BD\_E8\_AE\_A1\_E7\_c98\_135366.htm

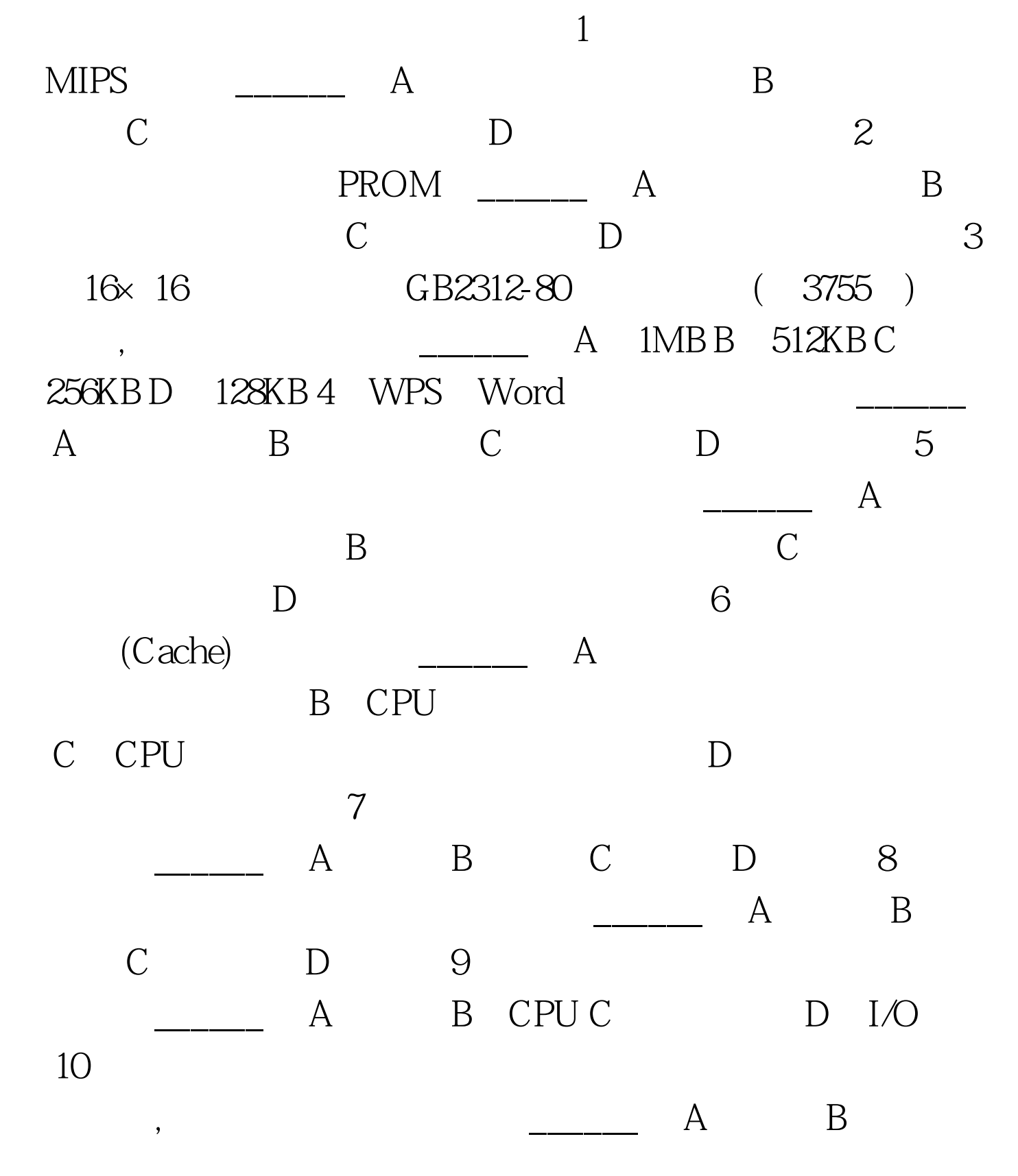

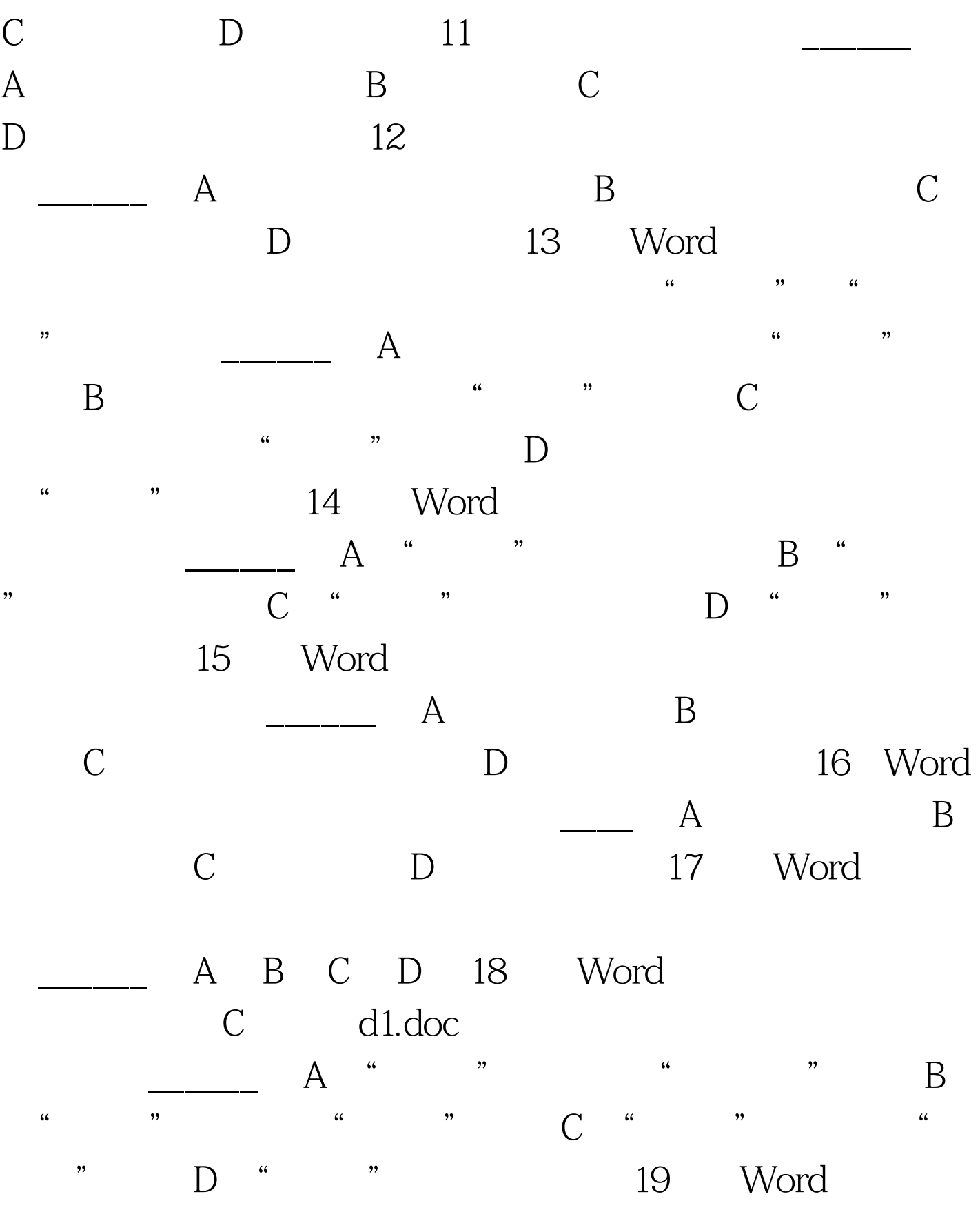

之成反显状,先设定了楷体,又设定了仿宋体,则\_\_\_\_\_\_。

A B B C

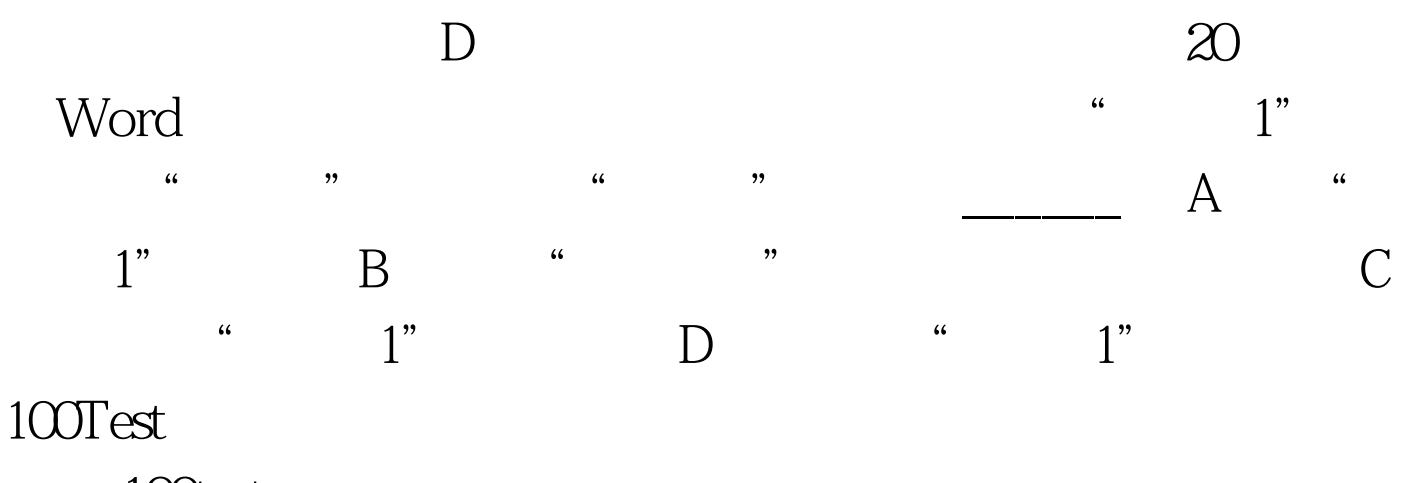

www.100test.com